# Can Brake Ferns (Pteris vittata) Efficiently Remediate Urban Soils Contaminated with Arsenic? Optimizing Phytoremediation through Fertilizer Use.

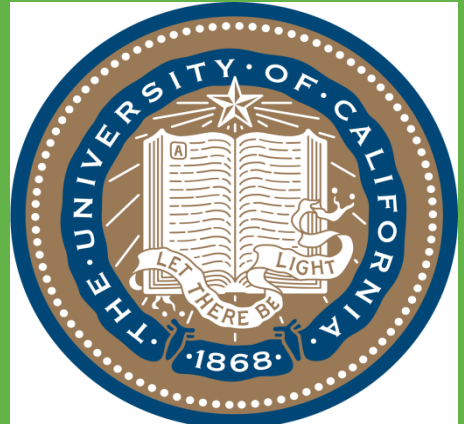

Environmental Science, Policy and Management, University of California, Berkeley, USA (\*smatzen@berkeley.edu)

### **INTRODUCTION**

**RESEARCH POSTER PRESENTATION DESIGN © 2012 www.PosterPresentations.com** 

## S.L. MATZEN\*, A. OLSON, C. PALLUD

We tested 5 treatments, applied to fern beds at standard agricultural rates:

Arsenic (As) soil pollution is gaining recognition as a widespread urban problem. Arsenic contamination can result from use of arsenical pesticides, treated wood, mining activities, and coal burning. In a 2008 study of almost 2,000 yards in cities across the US, 20% contained arsenic above a 10 mg kg<sup>-1</sup> action level [1].

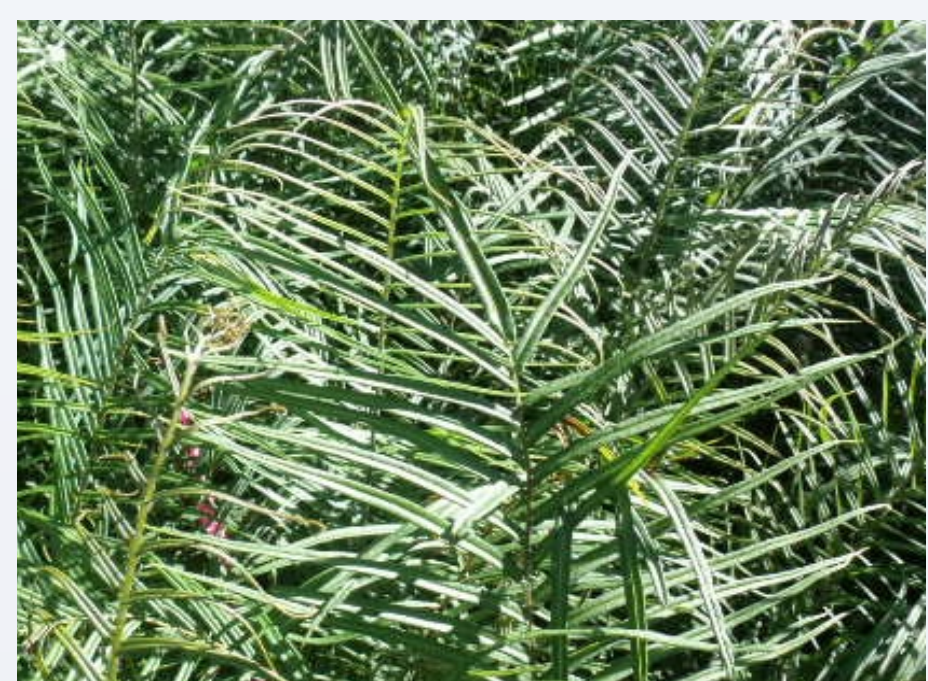

As urban agriculture reclaims contaminated land, soil remediation methods that are cost-effective, sustainable, and broadly applicable are urgently needed. If proven viable, *in situ* remediation methods could be combined with urban agriculture to decrease exposure to legacy contaminants, improve urban soil health, and increase local food production.

To determine the effects of organic and inorganic fertilization on *P. vittata* frond biomass, arsenic uptake rate by *P. vittata,* and on cumulative arsenic removal from soil.

#### **METHODS**

1) compost

- 2) organic nitrogen as blood meal (5 g N m<sup>-2</sup>)
- 3) inorganic nitrogen as  $(NH_4)_2SO_4$  (5 g N m<sup>-2</sup>)
- 4) organic phosphorus as bone meal  $(20 \text{ g } PQ_{4}^{3} \text{ m}^{-2})$

5) inorganic phosphorus as phosphate rock  $(20 \text{ g } PQ_{4}^{3} \text{ m}^{-2})$ 

For comparison, we established a control plot with no treatments applied to ferns. After 8 months of growth, all mature and senescing fronds were harvested. Ten percent of ferns in each treatment group were randomly selected to comprise our representative sample. Fronds were kept separated by individual fern throughout analysis process. Arsenic concentrations were analyzed using ICP-AES. Using oneway analysis of variance, significant differences in treatment effects were determined using Duncan's new multiple range test, at p<0.05. This poster presents results from the first third of our fern samples.

#### **REFERENCES**

[1] M.P. Elless et al. (2008) *Env. Poll.* 156:20; [2] L.Q. Ma *et al*. (2001) *Nature* 409, 579; [3] M.I.S. Gonzaga et al. (2008) *Env. Poll.* 154:212; [4] G.M. Kertulis-Tartar et al. (2006) *Int. J. Phytorem.* 8:311; [5] J.T. Lessl and L.Q. Ma (2013) *Env. Sci. Tech.* 47:5311; [6] P.A. Shelmerdine et al. (2009) *Env. Poll.* 157:1589

### **ACKNOWLEDGEMENTS**

This project was supported by the Berkeley Chancellor's Community Partnership Fund and the Berkeley Green Initiative Fund (TGIF). We thank the following community partners: Berkeley Partners for Parks, Berkeley Community Gardening Collaborative, the Ecology Center, Spiral Gardens Community Food Security Project, and all Santa Fe Right-of-Way neighbors. We thank Curtis and Tompkins Laboratories for providing pro bono analyses of the soil prior to study. Finally, we thank the many undergraduate students who helped with field work, including C. Baker, D. Baker, A. Benavides, L. Butler, R. Duakin, M. Eigenman, C. Falvo, J. Fertel, A. Ha, H. L. Hagen, A. Hernandez, B. Kaur, M. Miller, D. Murphy, V. Nguyen, P. Radis, I. Schroeter , E. Stan, A. Tsuzuki, C. Wang, J. Wondolleck, Q. Wong, J. Wu, and N. Yuen.

### **RESULT 1: Biomass production RESULT 2: Arsenic accumulation in fern fronds**

The field site is an abandoned railroad right-of-way (sandy loam) mildly contaminated with As (20-100 ppm), located in Berkeley (CA) and characterized by a Mediterranean climate. A 24m x 6m plot was tilled and limed (0.3 kg m-2) before 1,600 *P. vittata* ferns were planted at 30 cm spacing.

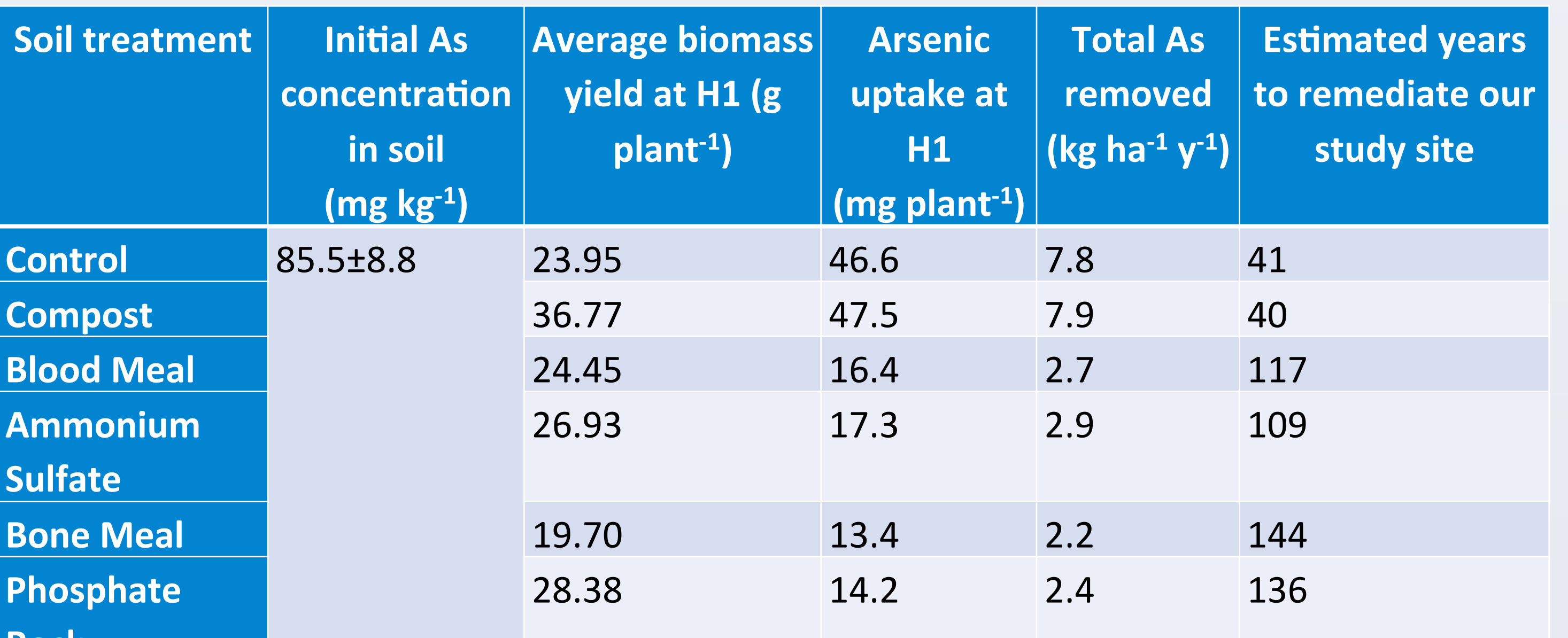

**Rock**

#### months of fern growth).

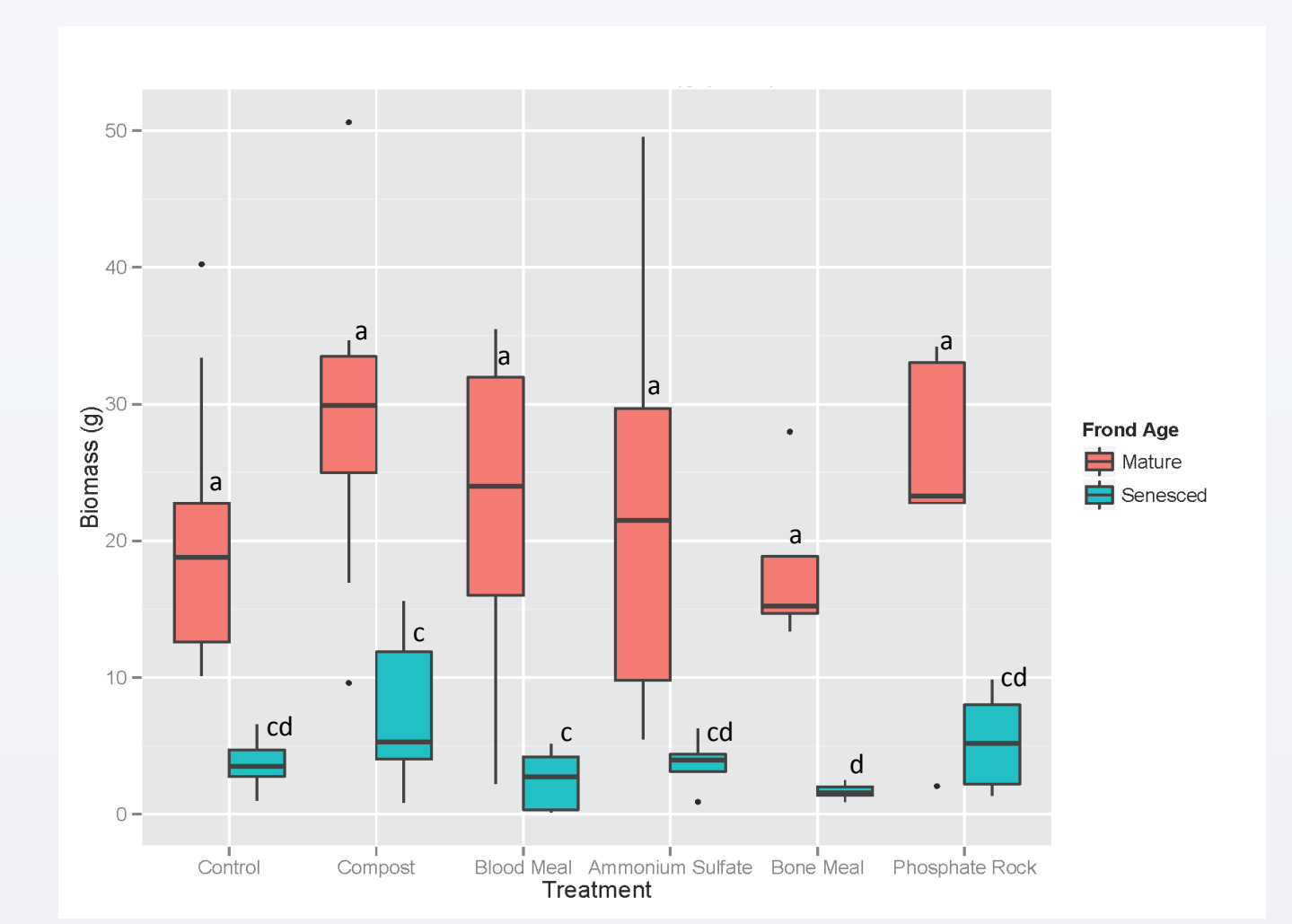

**Figure 1.** Effects of soil treatment on weight of harvested biomass. n=10 for Control and Compost; n=5 for other treatments. Means with the same letters are not significantly different at p<0.05.

#### **RESULT 3: Arsenic removal from soil and array implications AND FUTURE RESEARCH**

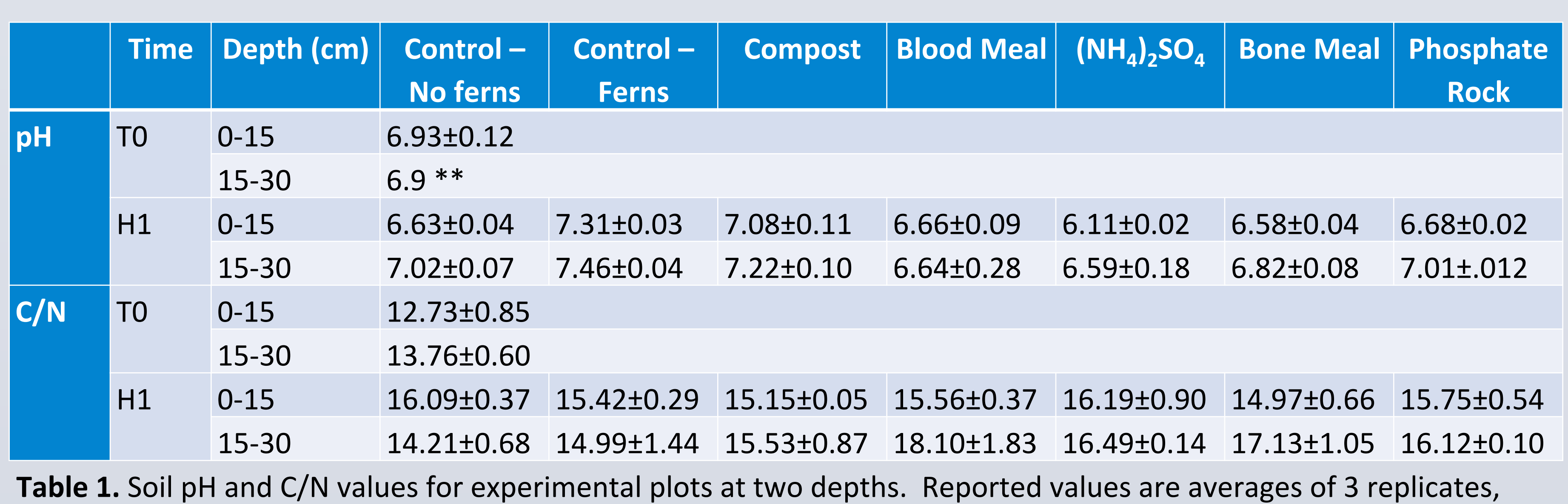

#### **SOIL CHARACTERISTICS**

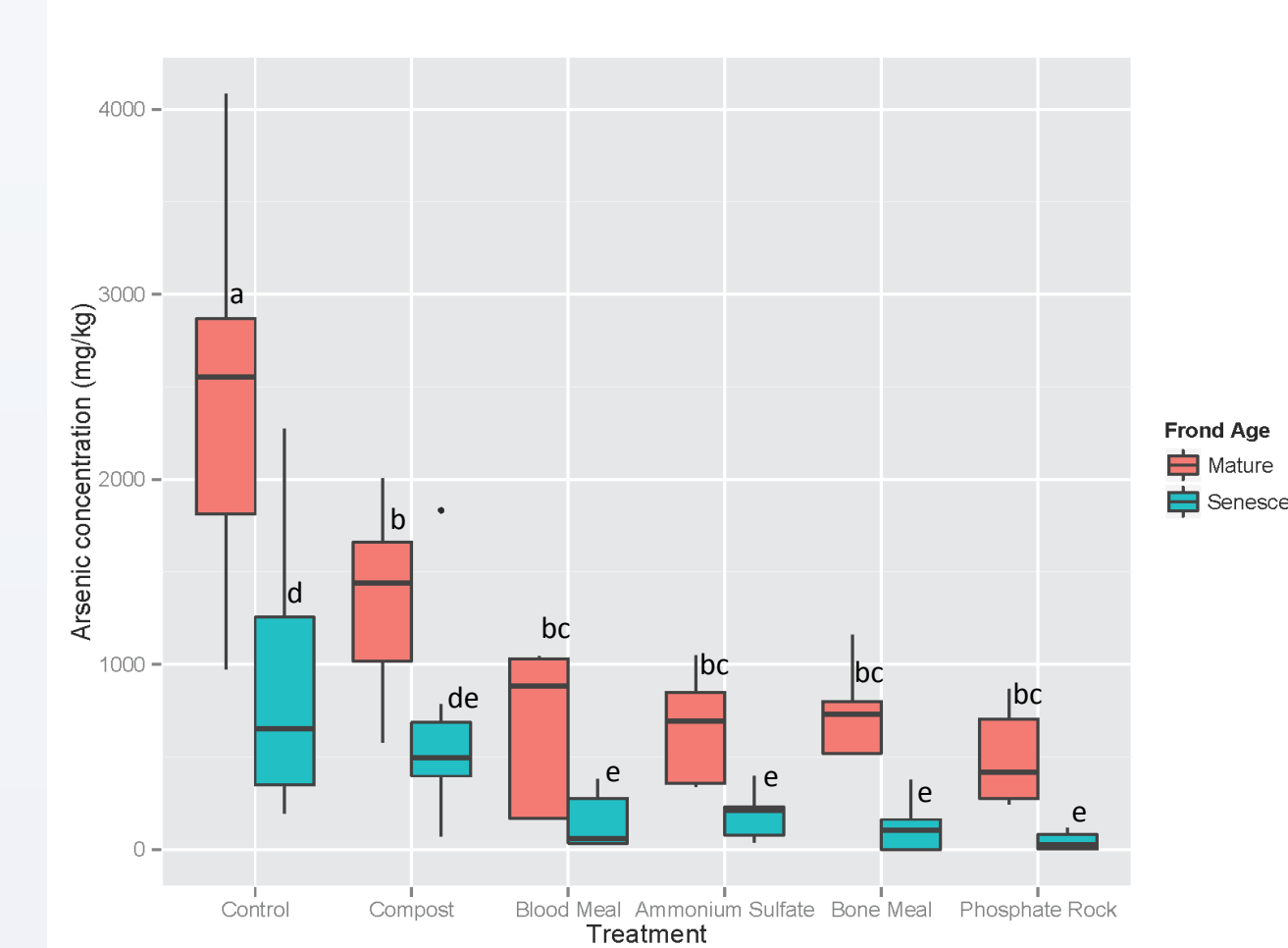

**Figure 2.** Effects of soil treatment on arsenic concentration in harvested biomass. n=10 for Control and Compost; n=5 for other treatments. Means with the same letters are not significantly different at p<0.05.

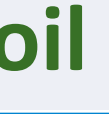

Table 2. Efficiency of different treatments for arsenic removal and estimated years for remediation to an assumed regulatory standard of 10 mg  $kg<sup>-1</sup>$ . H1 refers to first harvest (8

#### **Implications:**

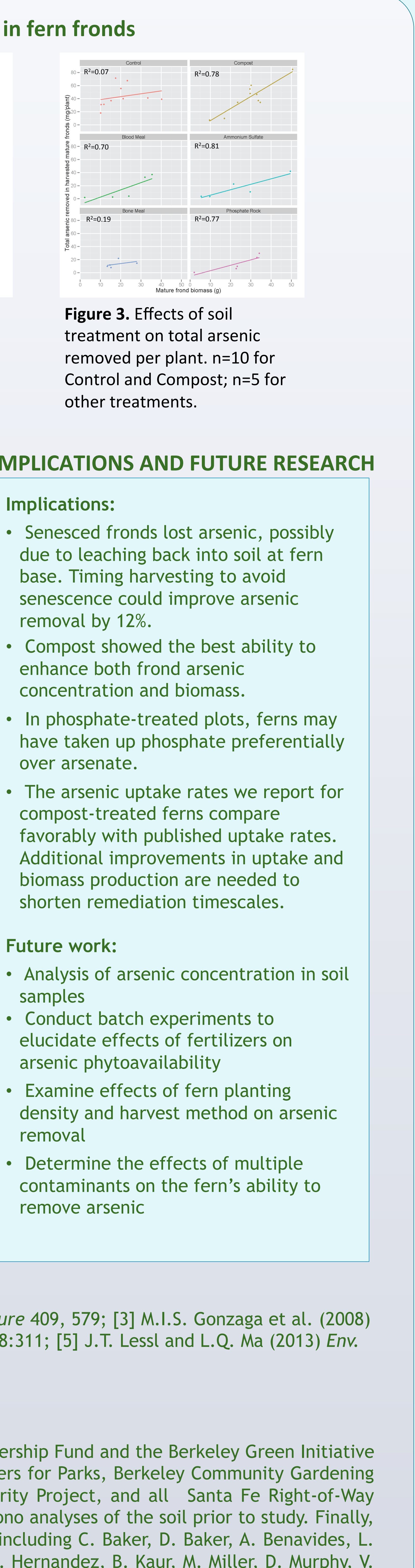

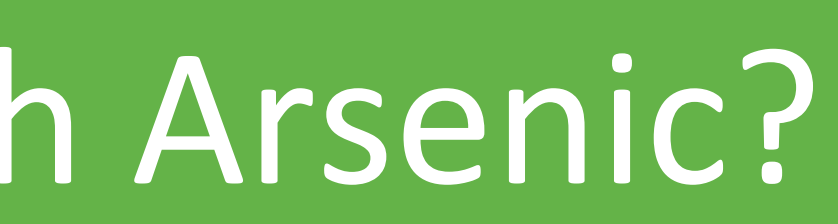

The Green Initiative Fund

- removal by 12%.
- 
- over arsenate.
- 

**Future work:** 

- samples
- 
- removal
- remove arsenic

Phytoremediation with the arsenic-hyperaccumulating fern *Pteris vittata* (pictured above) [2] has emerged as a technology to remediate soils with shallow contamination. While the mechanisms of arsenic uptake and accumulation in *P. vittata* have received attention in numerous greenhouse and hydroponic experiments, only a few studies have investigated the fern's performance under field conditions, which is crucial to developing successful remediation methods. The goal of this study is to develop new protocols to increase in situ arsenic phytoremediation efficiency and remediation time.

#### **OBJECTIVES**

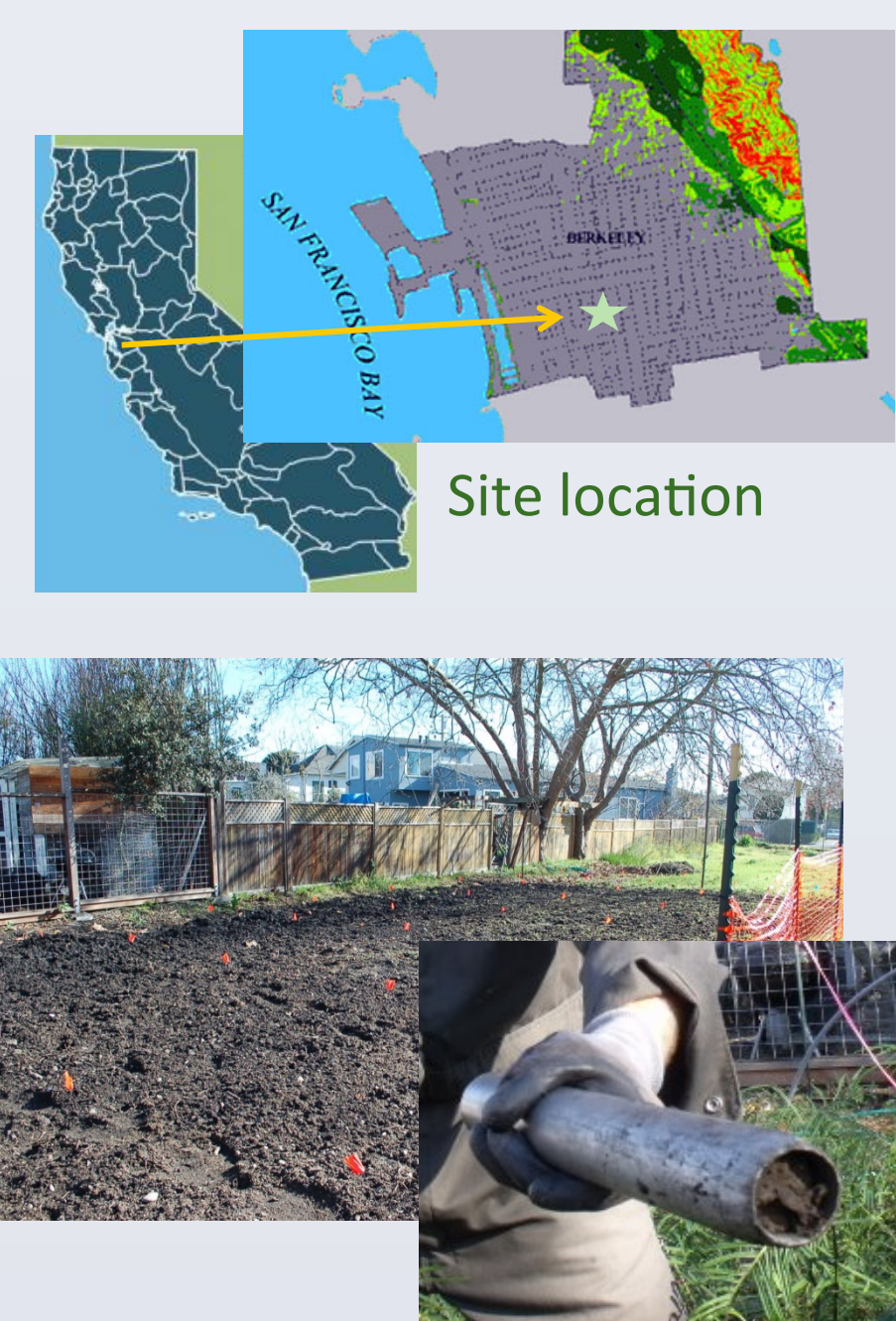

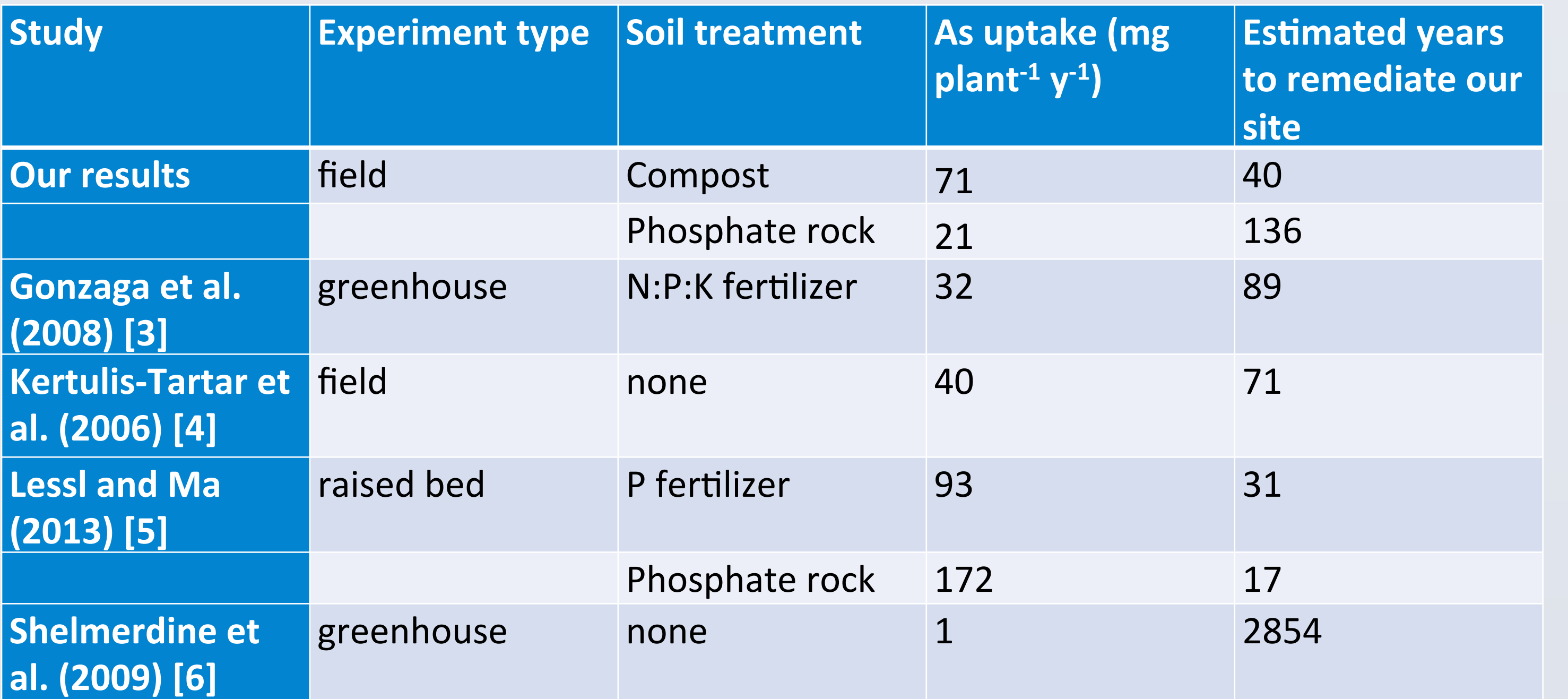

**Table 3.** Comparison of arsenic uptake efficiency by P. vittata in different studies of moderately contaminated soils (As <  $360 \text{ mg kg}^{-1}$ ).

except for Control – Ferns and Compost values, which are averages of 6 replicates. H1 refers to first harvest (8 months of fern growth) \*\*Due to limited sample size, this indicates one composite sample of 3 replicates